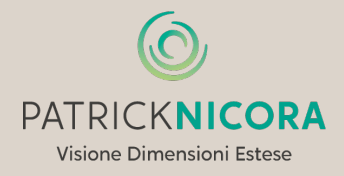

### **NORMATIVA SUI COOKIES**

Informativa ai sensi dell'art. 13 del Codice della Privacy

Ai sensi dell'articolo 13 del codice della D.Lgs. 196/2003, vi rendiamo le seguenti informazioni.

Noi di www.patricknicora.com riteniamo che la privacy dei nostri visitatori sia estremamente importante. Questo documento descrive dettagliatamente i tipi di informazioni personali raccolti e registrati dal nostro sito e come essi vengano utilizzati. File di Registrazione (Log Files)

Come molti altri siti web, il nostro utilizza file di log. Questi file registrano semplicemente i visitatori del sito - di solito una procedura standard delle aziende di hosting e dei servizi di analisi degli hosting.

Le informazioni contenute nei file di registro comprendono indirizzi di protocollo Internet (IP), il tipo di browser, Internet Service Provider (ISP), informazioni come data e ora, pagine referral, pagine d'uscita ed entrata o il numero di clic.

Queste informazioni vengono utilizzate per analizzare le tendenze, amministrare il sito, monitorare il movimento degli utenti sul sito e raccogliere informazioni demografiche. Gli indirizzi IP e le altre informazioni non sono collegate a informazioni personali che possono essere identificate, dunque tutti i dati sono raccolti in forma assolutamente anonima. Questo sito web utilizza i Cookies

I cookies sono piccoli file di testo che vengono automaticamente posizionati sul PC del navigatore all'interno del browser. Essi contengono informazioni di base sulla navigazione in Internet e grazie al browser vengono riconosciuti ogni volta che l'utente visita il sito. Cookie Policy

Questo sito utilizza cookies, anche di terze parti, per migliorarne l'esperienza di navigazione, consentire a chi naviga di usufruire di eventuali servizi online e monitorare la navigazione nel sito.

## Come disabilitare i Cookies

E' possibile disabilitare i cookies direttamente dal browser utilizzato, accedendo alle impostazioni (preferenze oppure opzioni): questa scelta potrebbe limitare alcune funzionalità di navigazione del sito.

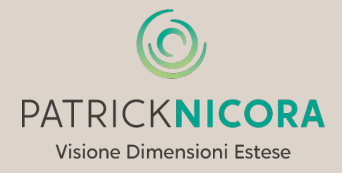

## Gestione dei Cookies

I cookies utilizzati in questo sito possono rientrare nelle categorie descritte di seguito.

- Attività strettamente necessarie al funzionamento
- Questi cookies hanno natura tecnica e permettono al sito di funzionare correttamente. Ad esempio, mantengono l'utente collegato durante la navigazione evitando che il sito richieda di collegarsi più volte per accedere alle pagine successive.
- Attività di salvataggio delle preferenze
- Questi cookie permettono di ricordare le preferenze selezionate dall'utente durante la navigazione, ad esempio, consentono di impostare la lingua.
- Attività Statistiche e di Misurazione dell'audience (es: Google Analytics)
- Questi cookie ci aiutano a capire, attraverso dati raccolti in forma anonima e aggregata, come gli utenti interagiscono con i siti internet fornendo informazioni relative alle sezioni visitate, il tempo trascorso sul sito, eventuali malfunzionamenti. Questo aiuta a migliorare la resa dei siti internet.
- Cookie di social media (es: Facebook)
- Questi cookie di terza parte vengono utilizzati per integrare alcune diffuse funzionalità dei principali social media e fornirle all'interno del sito. In particolare permettono la registrazione e l'autenticazione sul sito tramite facebook e google connect, la condivisione e i commenti di pagine del sito sui social, abilitano le funzionalità del "mi piace" su Facebook e del "+1″ su  $G_{+}$

# Finalità del trattamento

I dati possono essere raccolti per una o più delle seguenti finalità:

- Fornire l'accesso ad aree riservate del Portale e di Portali/siti collegati con il presente e all'invio di comunicazioni anche di carattere commerciale, notizie, aggiornamenti sulle iniziative di questo sito e delle società da essa controllate e/o collegate e/o Sponsor.
- Eventuale cessione a terzi dei suddetti dati, sempre finalizzata alla realizzazione di campagne di email marketing ed all'invio di comunicazioni di carattere commerciale.
- Eseguire gli obblighi previsti da leggi o regolamenti;
- Gestione contatti:

## Modalità del trattamento

I dati verranno trattati con le seguenti modalità:

- Raccolta dati con modalità single-opt, in apposito database;
- Registrazione ed elaborazione su supporto cartaceo e/o magnetico;
- Organizzazione degli archivi in forma prevalentemente automatizzata, ai sensi del Disciplinare Tecnico in materia di misure minime di sicurezza, Allegato B del Codice della Privacy.

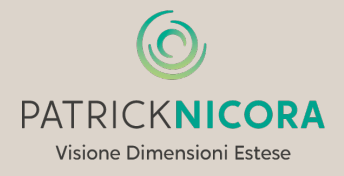

#### Natura obbligatoria

Tutti i dati richiesti sono obbligatori.

#### Diritti dell'interessato

Ai sensi ai sensi dell'art. 7 (Diritto di accesso ai dati personali ed altri diritti) del Codice della Privacy, vi segnaliamo che i vostri diritti in ordine al trattamento dei dati sono:

- Conoscere, mediante accesso gratuito l'esistenza di trattamenti di dati che possano riguardarvi;
- Essere informati sulla natura e sulle finalità del trattamento
- Ottenere a cura del titolare, senza ritardo:
- La conferma dell'esistenza o meno di dati personali che vi riguardano, anche se non ancora registrati, e la comunicazione in forma intellegibile dei medesimi dati e della loro origine, nonché della logica e delle finalità su cui si basa il trattamento; la richiesta può essere rinnovata, salva l'esistenza di giustificati motivi, con intervallo non minore di novanta giorni;
- La cancellazione, la trasformazione in forma anonima o il blocco dei dati trattati in violazione di legge, compresi quelli di cui non è necessaria la conservazione in relazione agli scopi per i quali i dati sono stati raccolti o successivamente trattati;
- L'aggiornamento, la rettifica ovvero, qualora vi abbia interesse, l'integrazione dei dati esistenti;
- Opporvi in tutto o in parte per motivi legittimi al trattamento dei dati personali che vi riguardano ancorché pertinenti allo scopo della raccolta;

Vi segnaliamo che il titolare del trattamento ad ogni effetto di legge è:

Studio di terapie Patrick Nicora Sagl Via Serafino Balestra 13 A 6600 Locarno +41 91 751 04 26 info@patricknicora.com

Per esercitare i diritti previsti all'art. 7 del Codice della Privacy ovvero per la cancellazione dei vostri dati dall'archivio, è sufficiente contattarci attraverso uno dei canali messi a disposizione. Tutti i dati sono protetti attraverso l'uso di antivirus, firewall e protezione attraverso password. Informazioni per i bambini

Riteniamo importante assicurare una protezione aggiunta ai bambini online. Noi incoraggiamo i genitori e i tutori a trascorrere del tempo online con i loro figli per osservare, partecipare e/o monitorare e guidare la loro attività online. Noi non raccogliamo dati personali di minori. Se un genitore o un tutore crede che il nostro sito abbia nel suo database le informazioni personali di un bambino, vi preghiamo di contattarci immediatamente (utilizzando la mail fornita) e faremo di tutto per rimuovere tali informazioni il più presto possibile.

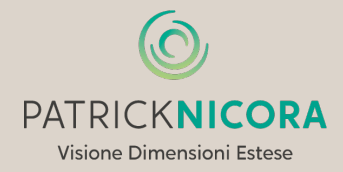

Questa politica sulla privacy si applica solo alle nostre attività online ed è valida per i visitatori del nostro sito web e per quanto riguarda le informazioni condivise e/o raccolte. Questa politica non si applica a qualsiasi informazione raccolta in modalità offline o tramite canali diversi da questo sito web.

#### Consenso

Usando il nostro sito web, acconsenti alla nostra politica sulla privacy e accetti i suoi termini. Se desideri ulteriori informazioni o hai domande sulla nostra politica sulla privacy non esitare a contattarci.